## PROLOG as Language

Syntax **Operators** Equality Arithmetic Satisfying Goals

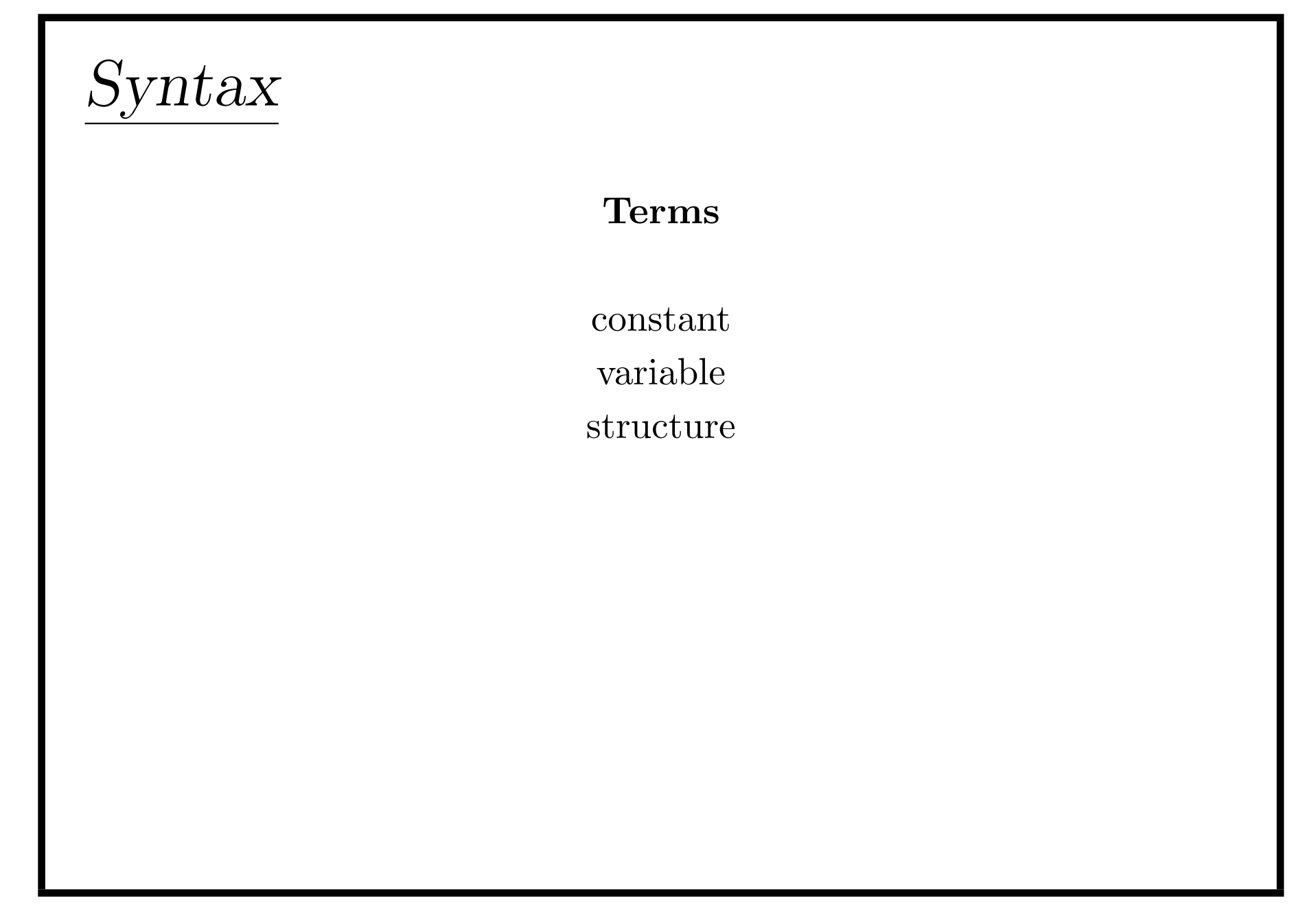

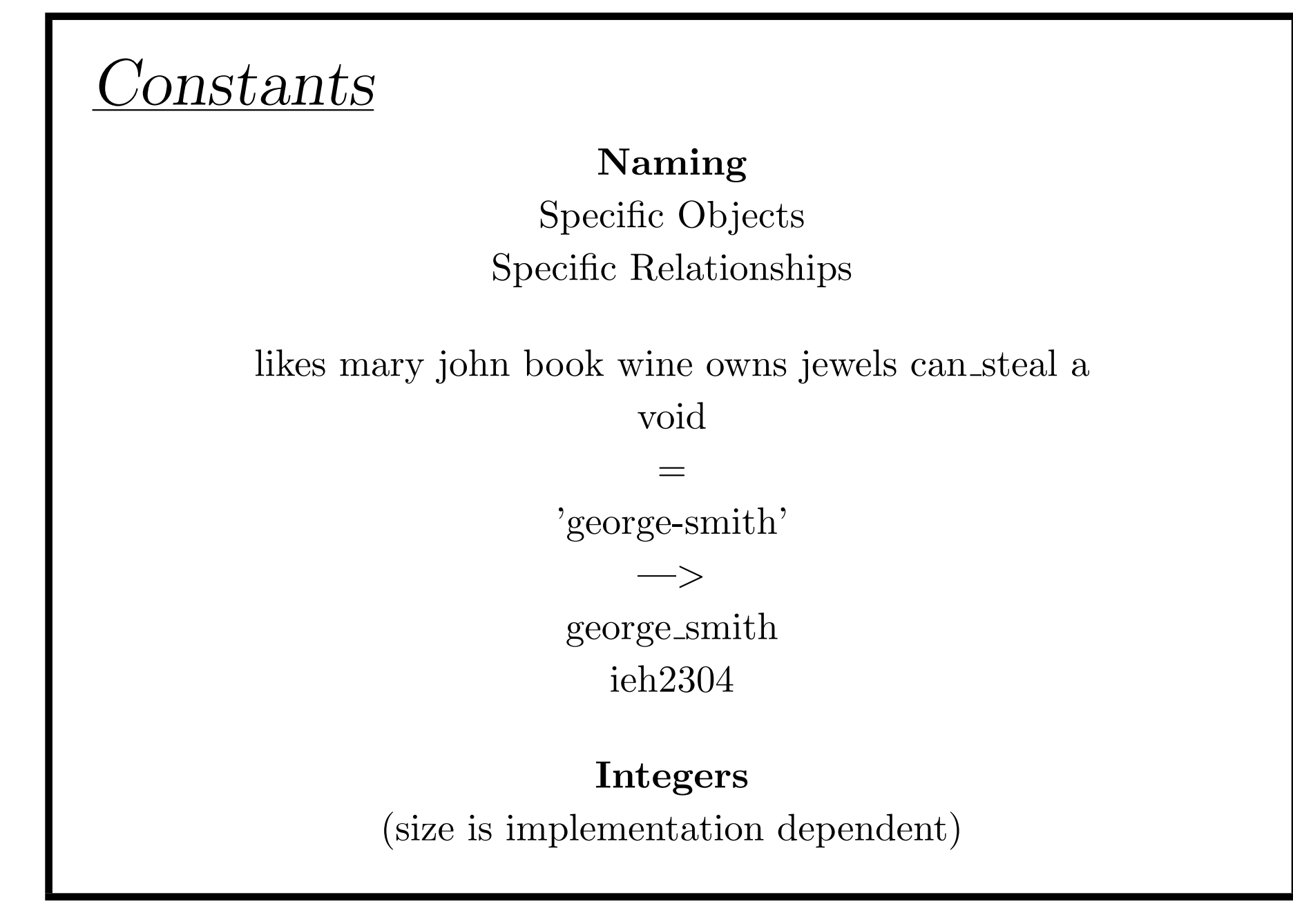

 $\hbox{Introduction}$  3

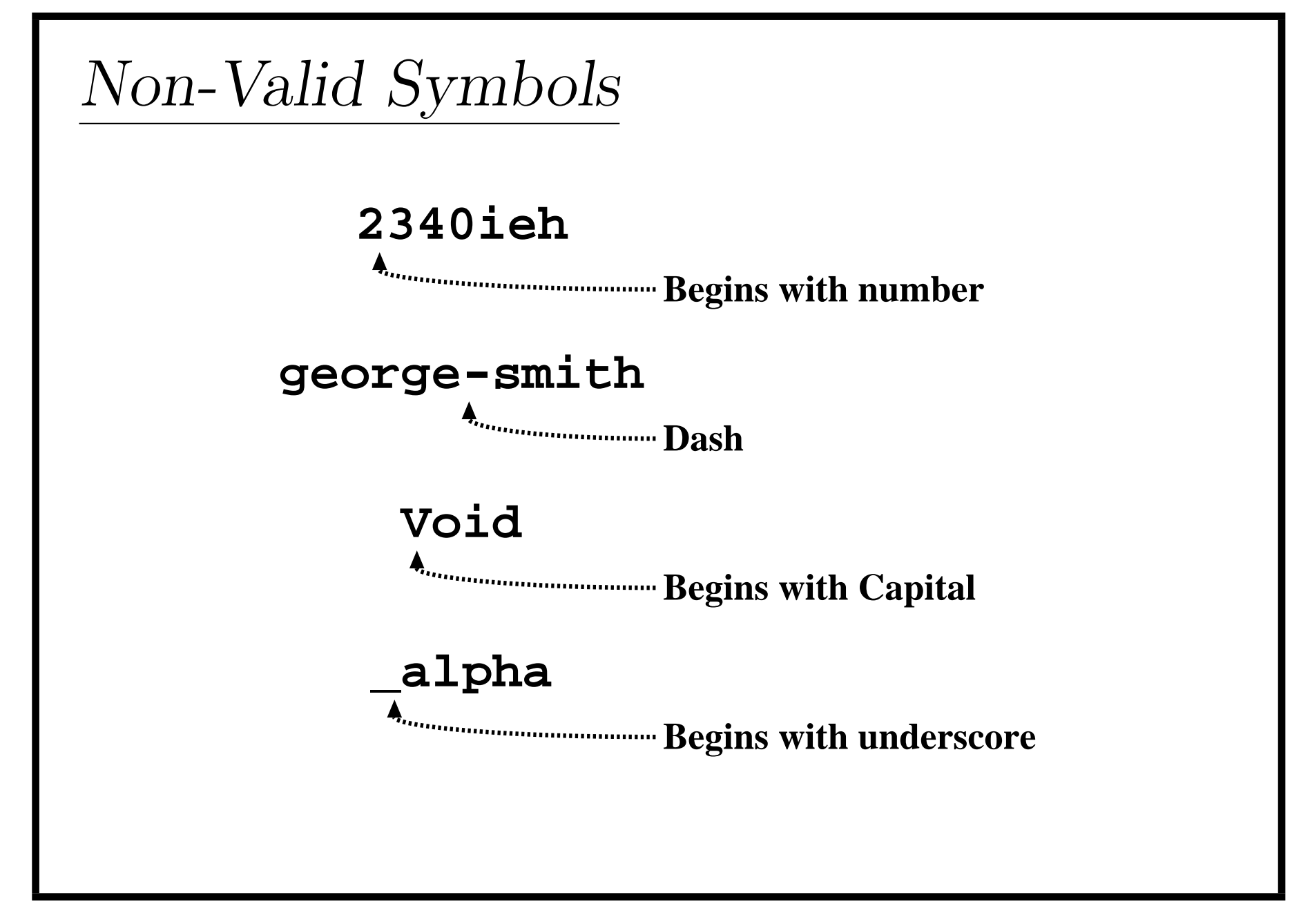

#### Variables

Begin with Capital or with underscore

> Answer Input 3 blind mice

#### Anonymous

A single underscore likes(john, \_). Need not be assigned to the same variable  $likes($ ,  $)$ .

 $\hbox{Introduction}$  5

#### **Structures**

Collection of Objects, Components, grouped together in one object

Help Organize Make code more readable

#### **Structures**

#### Example

Index Card for Library Author's Name Title Date Publisher

Name could be split also first, last, etc.

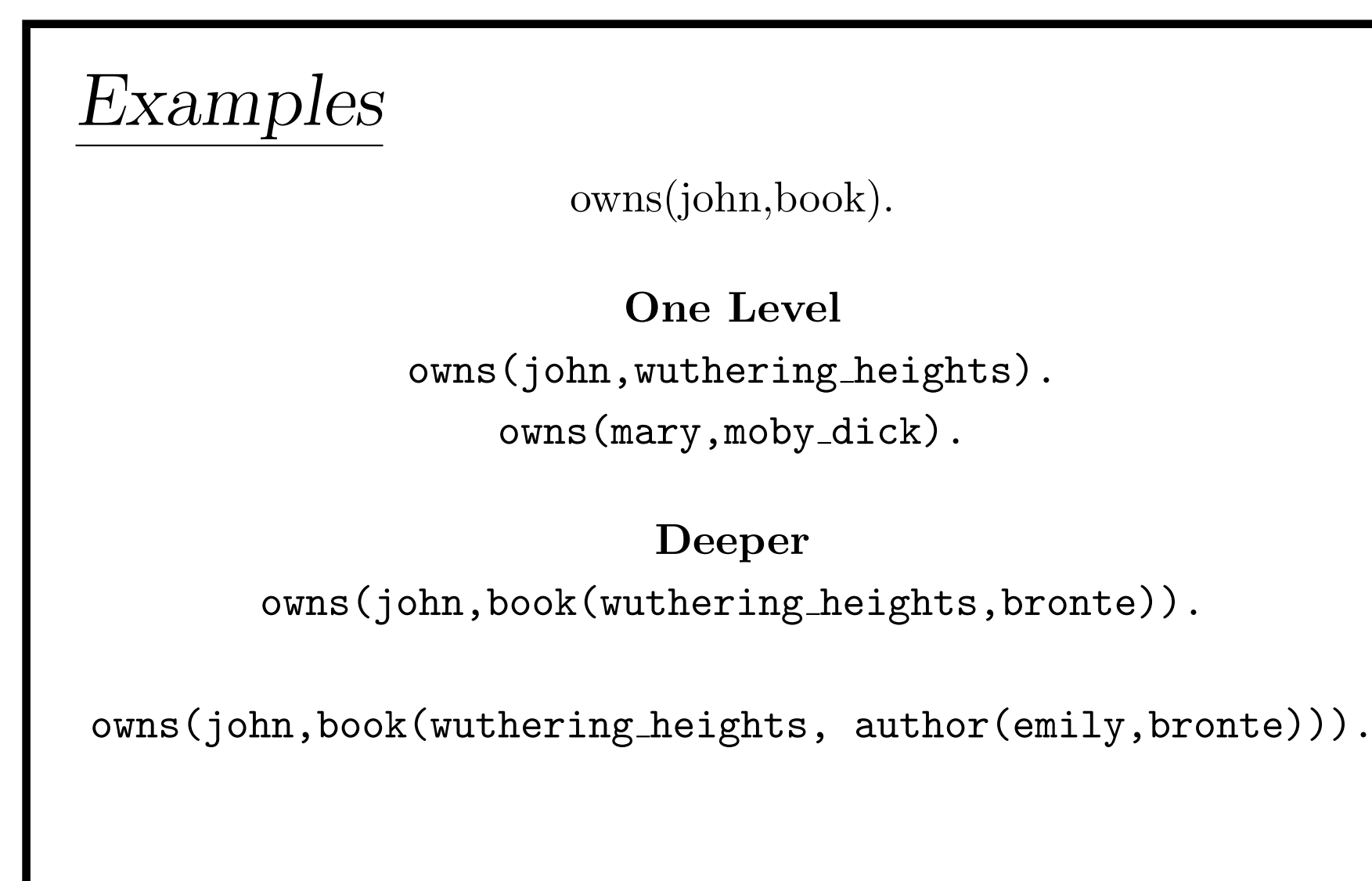

## Questions

Does John own a book by the Bronte sisters? owns(john,book(X,author(Y,bronte))).

For the yes/no question  $owns(john,book(.,author(.,bronte))).$ (note that each  $\overline{\ }$  could be different)

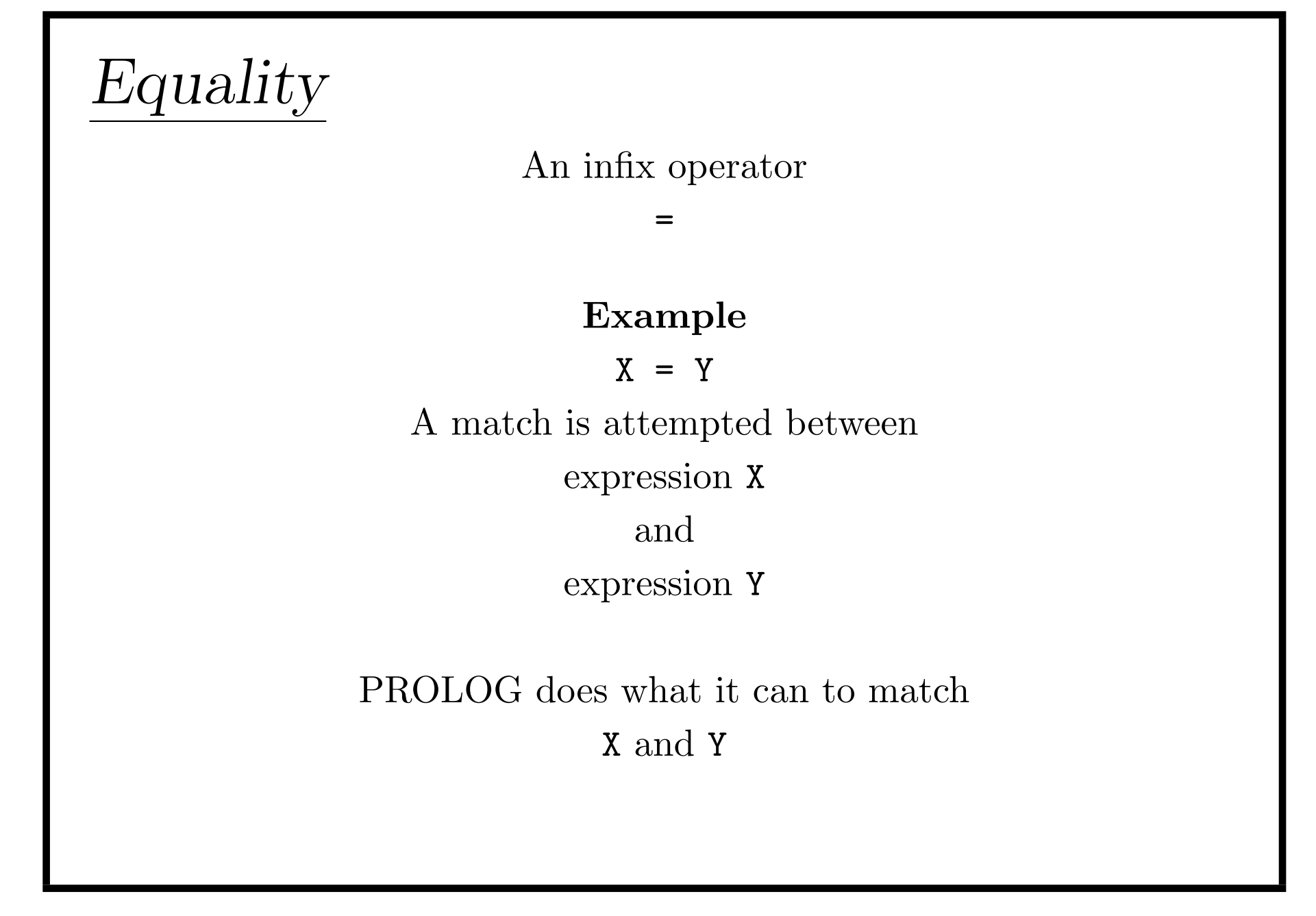

Introduction and the set of the set of the set of the set of the set of the set of the set of the set of the set of the set of the set of the set of the set of the set of the set of the set of the set of the set of the set

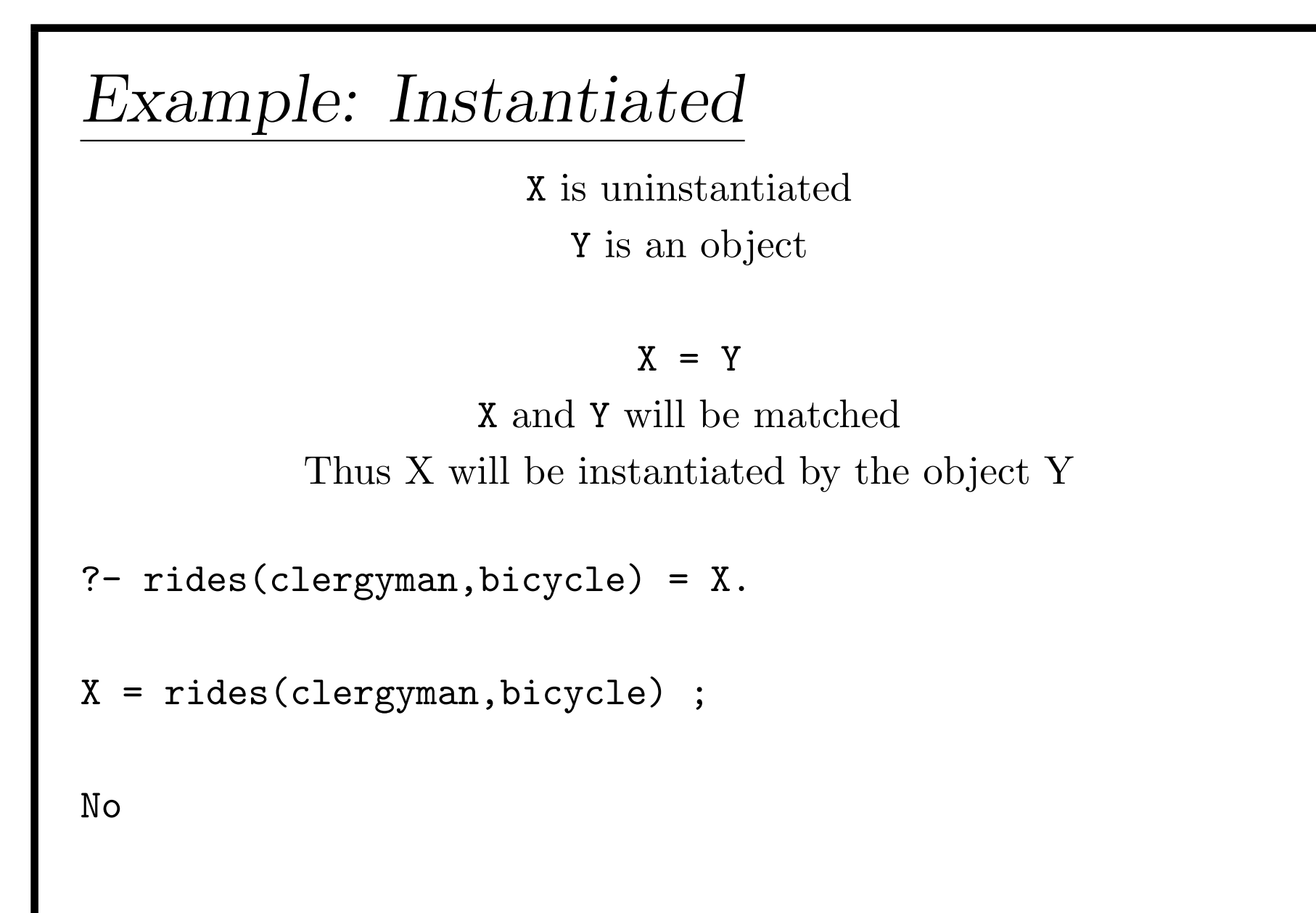

```
Example: Symbols
```

```
?- policeman = policeman.
```
Yes

```
?- paper = pencil.
```
No

```
? - 1066 = 1066.
```
Yes

```
? - 1206 = 1583.
```
No

```
Arguments Instantiated
                  If the structures are equal
              Then their arguments are matched
?- rides(clergyman,bicycle) = rides(clergyman,X).
X = bicycle ;
No
```
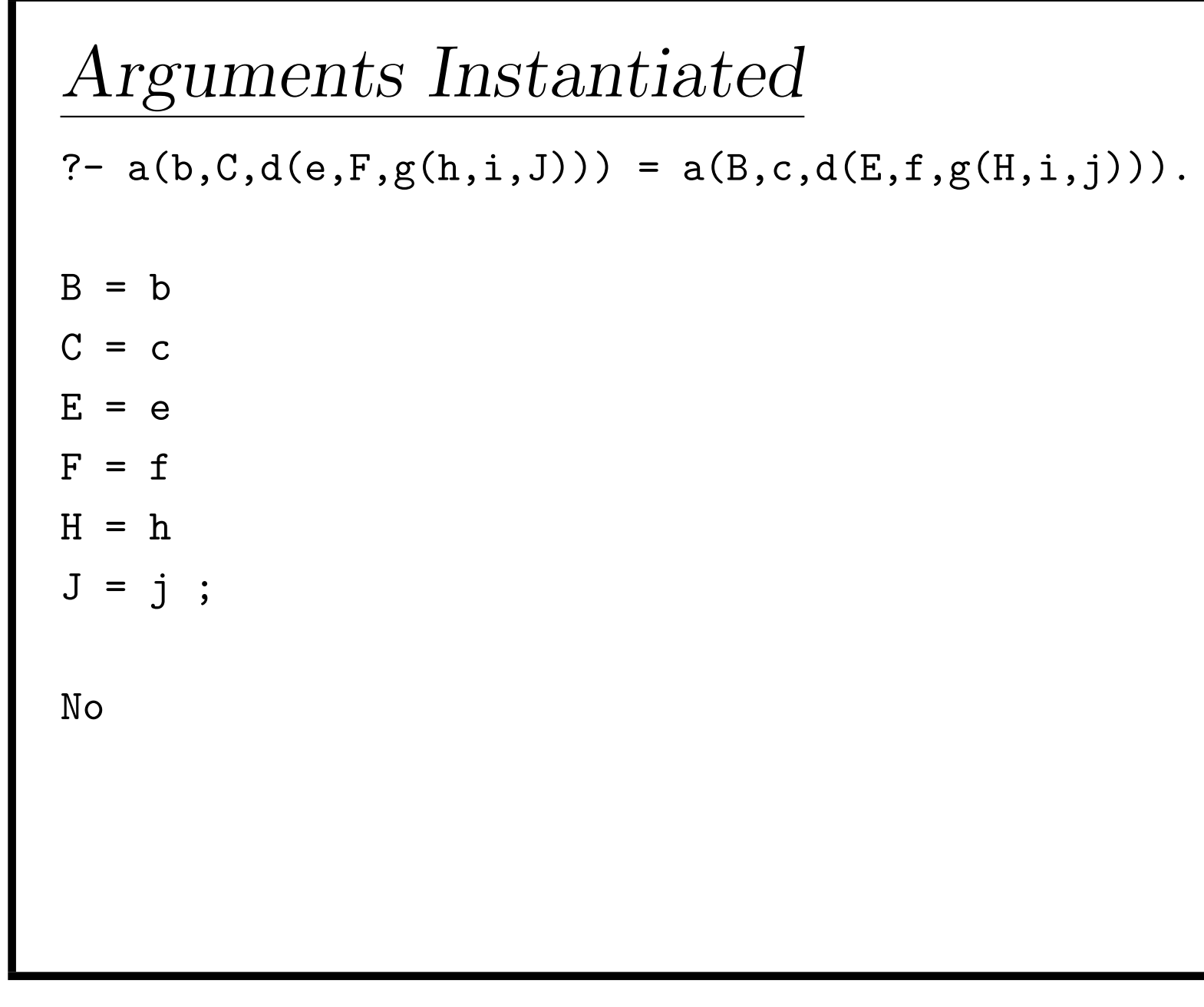

F

**Equality**

\n
$$
z - x = x
$$

\n
$$
x = -G147
$$

\nNo

\n
$$
y = -G147
$$

\n
$$
x = -G147
$$

\nNo

\nNo

\nNo

Equality ?- X=Y, X=1200.  $X = 1200$  $Y = 1200;$ No ?-

LOGIC PROGRAMMING

#### Arithmetic Comparisons

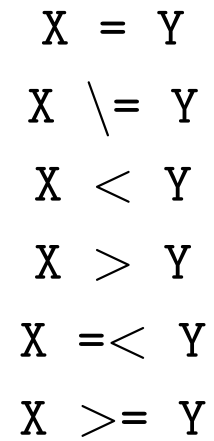

#### Arithmetic

?-  $123 > 14$ .

Yes

?- 14 > 123.

No

?-  $123 > X$ .

ERROR: Arguments are not sufficiently instantiated

?-

# Example

```
Prince was a prince during year, Year if
         Prince reigned between years, Begin and End
               Year is between Begin and End.
prince(Prince,Year) :-
     reigns(Prince,Begin,End),
     Year >= Begin,
     Year =< End.
reigns(rhodri,844,878).
reigns(anarawd,878,916).
reigns(hywel_dda,916,950).
reigns(lago_ad_idwal,950,979).
reigns(hywel_ab_ieuaf,979,985).
```
reigns(cadwallon,985,986). reigns(maredudd,986,999).

#### Runs

```
Was Cadwallon a prince in 986?
  Is Rhodri a prince in 1995?
```

```
?- prince(cadwallon,986).
```
Yes

```
?- prince(rhodri,1995).
```
No

?-

#### Who was a Prince When

Who was the prince in 900? Who was the prince in 979?

```
?- prince(Prince,900).
```

```
Prince = anarawd ;
```

```
No
```

```
?- prince(Prince,979).
```

```
Prince = lago_ad_idwal ;
```

```
Prince = hywel_ab_ieuaf ;
```
No

 $7-$ 

#### Invalid Question

When was Cadwallon a prince?

?- prince(cadwallon,Year).

ERROR: Arguments are not sufficiently instantiated

# Calculating

```
Calculating the Population Density of a Country:
           Population over the Area
```

```
density(Country,Density) :-
```

```
pop(Country,Pop),
area(Country,Area),
```

```
Density is Pop/Area.
```

```
pop(usa,203).
pop(india,548).
pop(china,800).
pop(brazil,108).
```

```
area(usa,3).
```

```
area(india,1).
area(china, 4).
area(brazil,3).
```
## Questions

```
What is the population density of USA?
  What Country has which density?
```

```
?- density(usa,X).
```

```
X = 67.6667;
```

```
No
```

```
?- density(X, Y).
```

```
X = usaY = 67.6667;
X = indiaY = 548;
```
 $X = china$  $Y = 200;$  $X = \text{brazil}$ Y = 36 ; No ?-

LOGIC PROGRAMMING

#### Arithmetic Operations

 $X + Y$  $X - Y$ X \* Y X / Y X mod Y

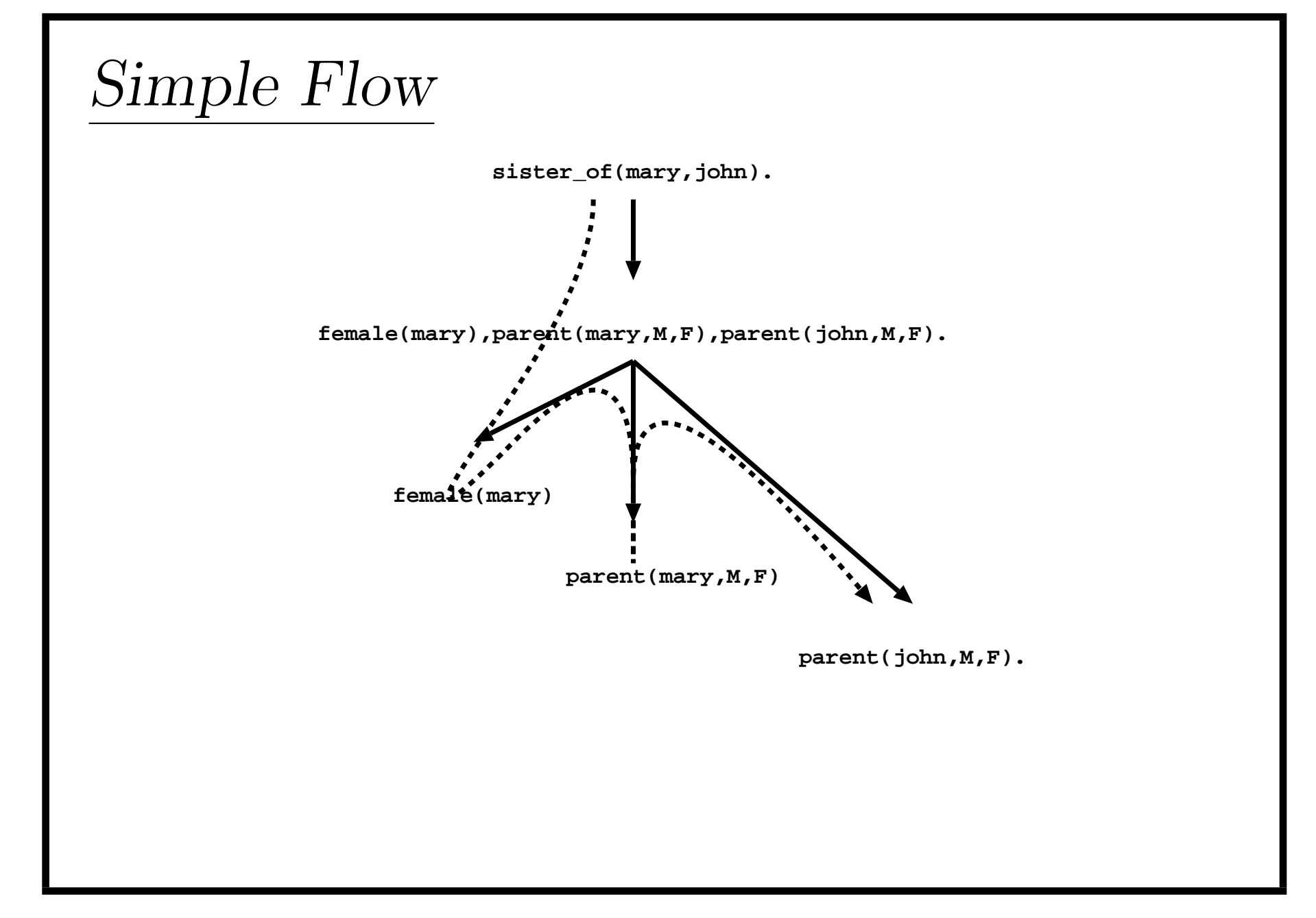

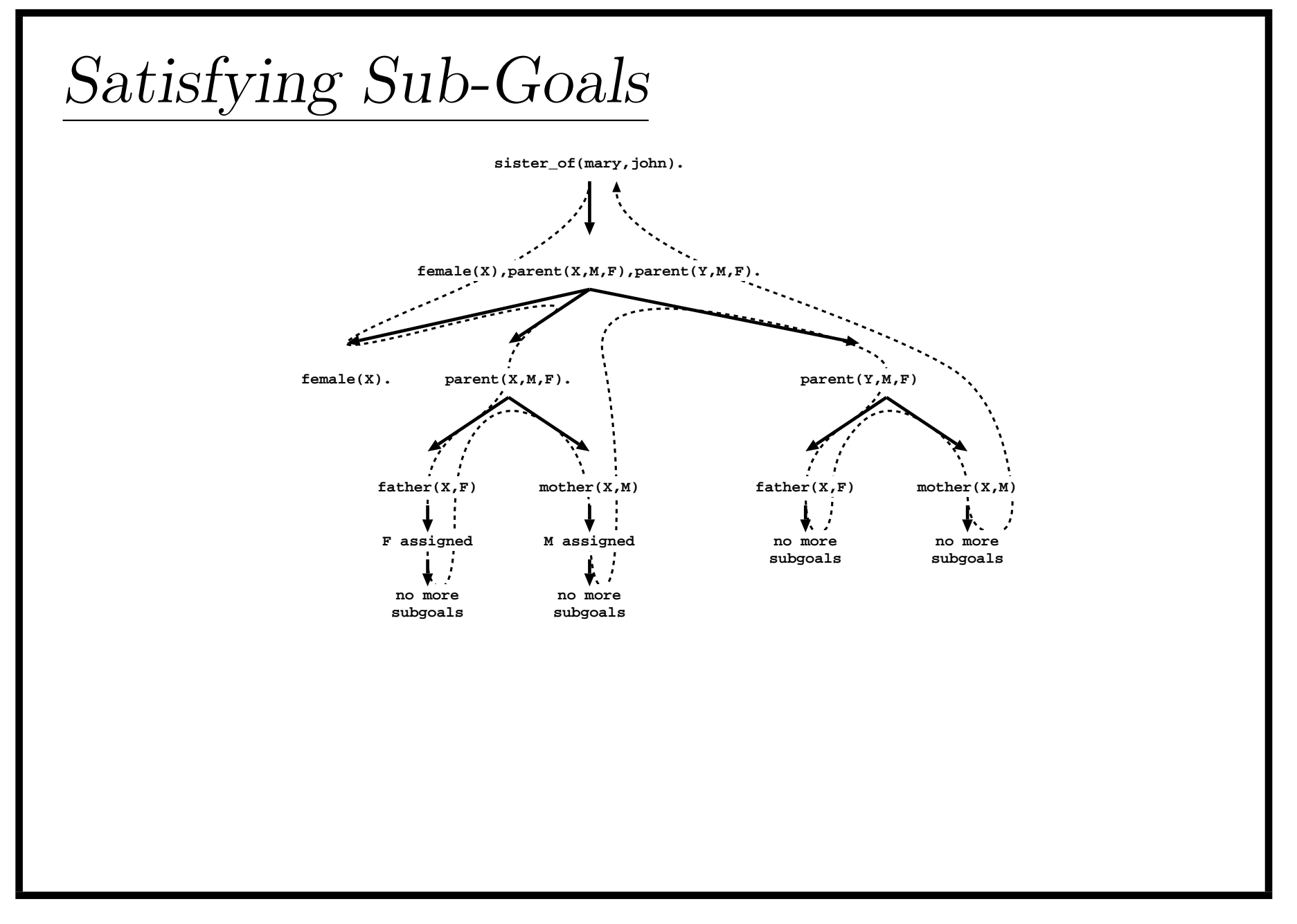

#### LOGIC PROGRAMMING

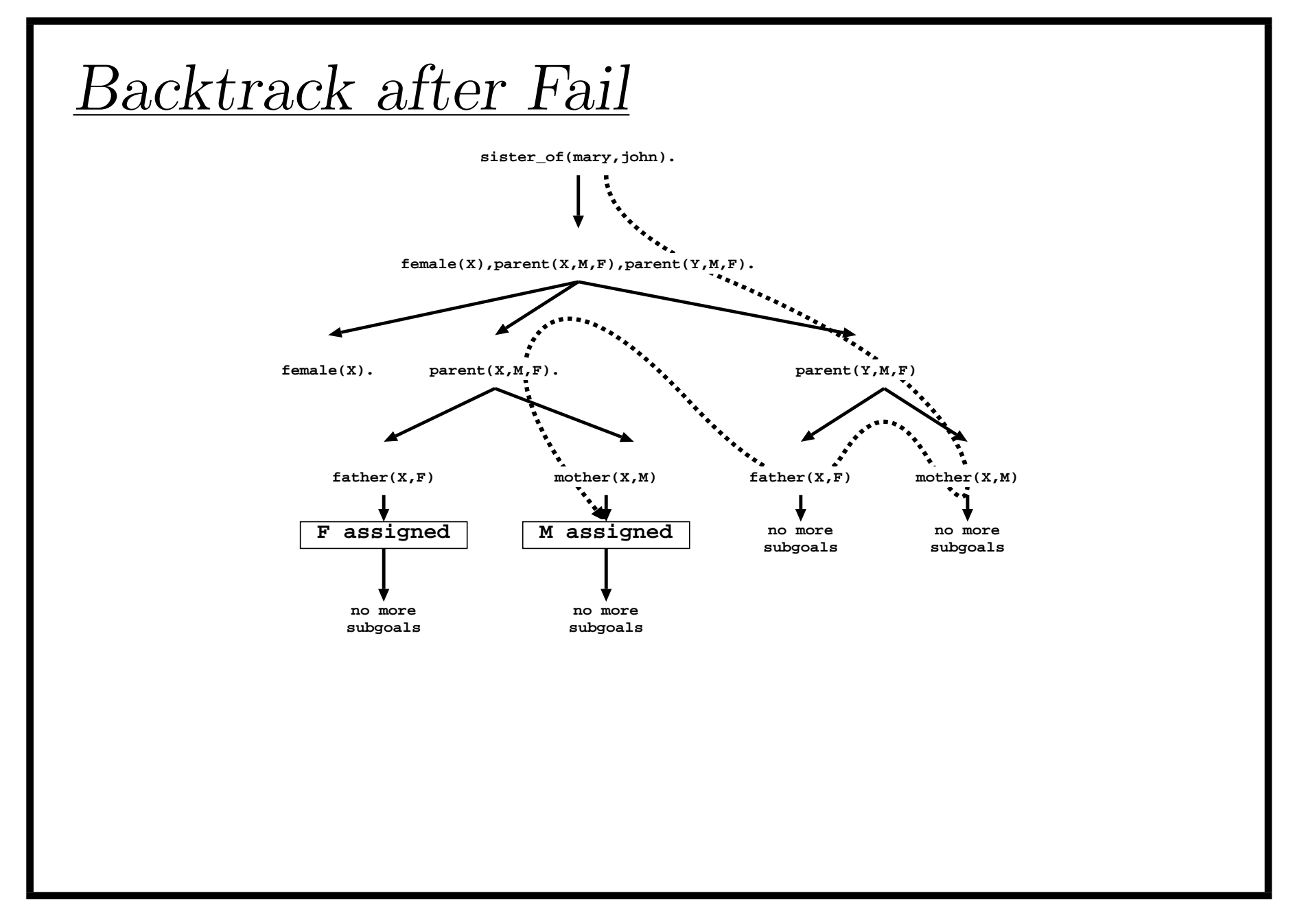

# Matching

An Uninstantiated Variable will match any object That object will be what the variable stands for

An integer or atom will only match itself

A structure will match another structure with the same functor and the same number of arguments and all corresponding arguments must match

#### How is this matched

```
?- assert(sum(5)).
yes
?- assert(sum(3)).
yes
?- assert(sum(X+Y)).
true ? ;
no
?- sum(2+3).
yes
?- trace.
yes
{trace}
?- sum(2+3).
 + 1 1 Call: sum(2+3) ?
```

```
+ 1 1 Exit: sum(2+3) ?
yes
```